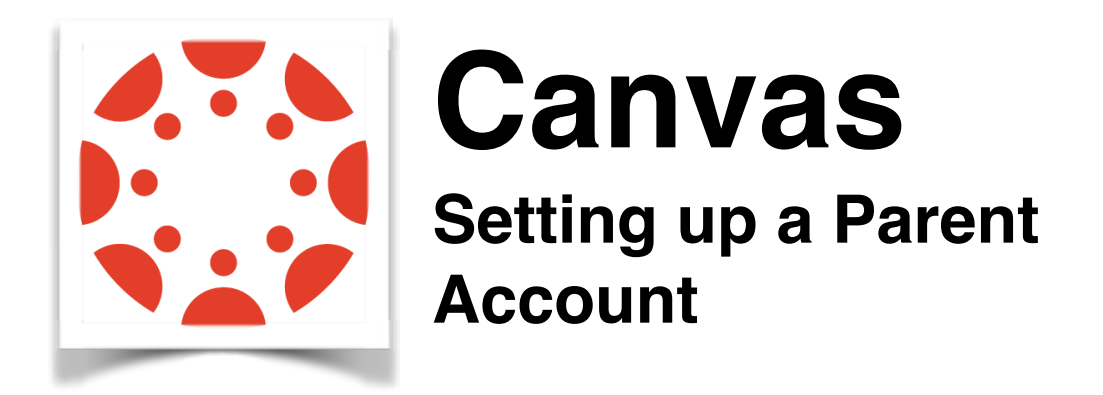

You must complete this sign up using a web browser on a laptop or desktop. The process does not work on the mobile site.

## Go to [lvisd.instructure.com](http://lvisd.instructure.com)

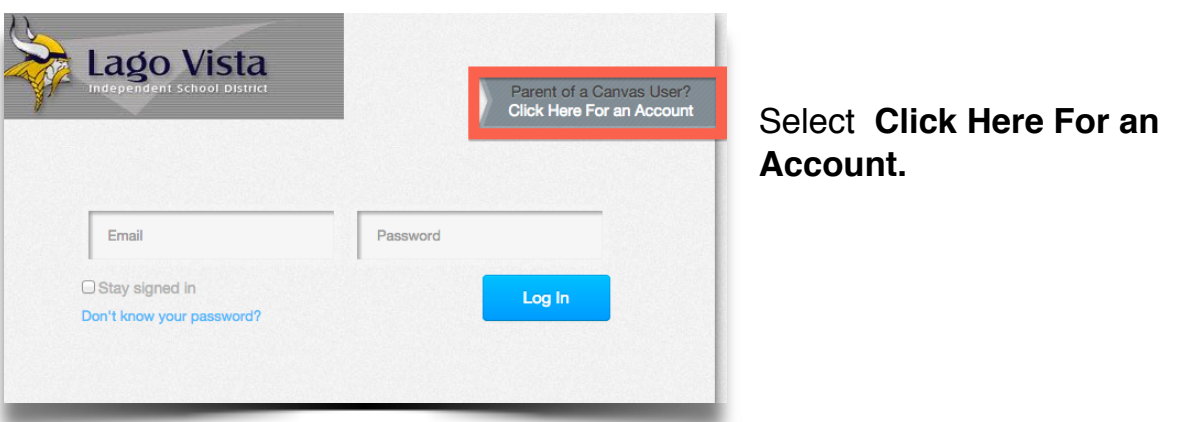

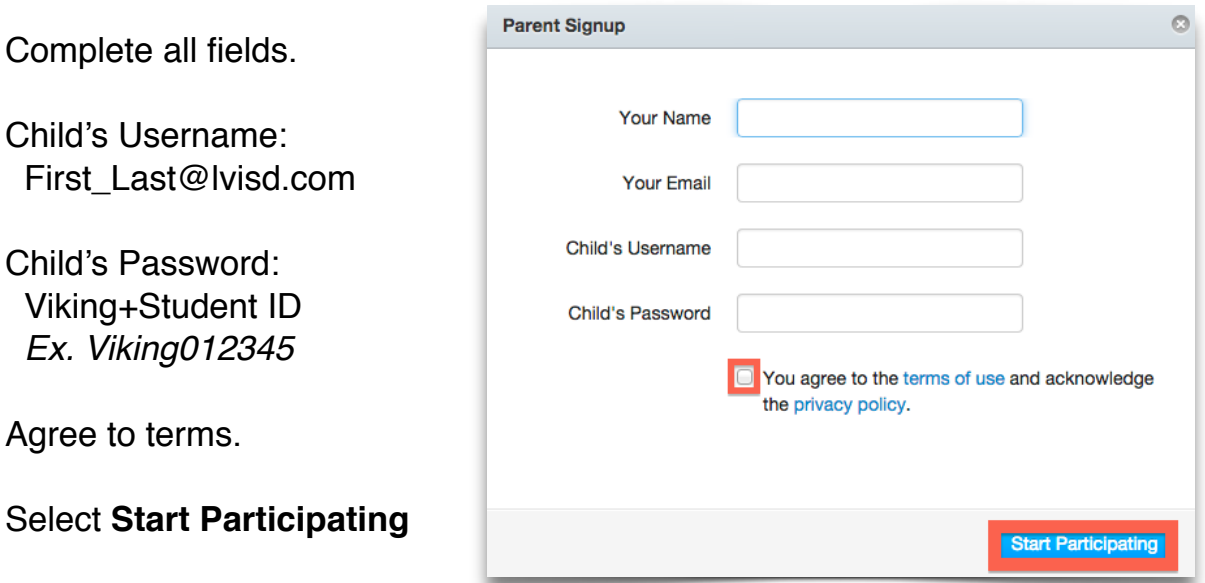